<u>IKODAAN COMANDIAL SAAD</u> Kona kama kana ka **KOMASKOMANKO MAR** <u>Konfarkonasko ha</u> KODA KORAL KORA kolun kolun kolun Kolun kolun Kolun kolun kolun kolun kolun koluna in kolun kolun kolun kolun kolun kolun kolun kolun kolun. koin koir kohn Kolon Kolon Kolon kolun kolun kolun kolun kolun kolun kolin kolin kolin kolun Kolun Kolun kolin kolin kolin KO MLAKOHA KOLAN Kolun kolun kolun Kolun kolun kolun KODA KONA KONA **Kolun kolun kolun Kotokkolon kolu**a

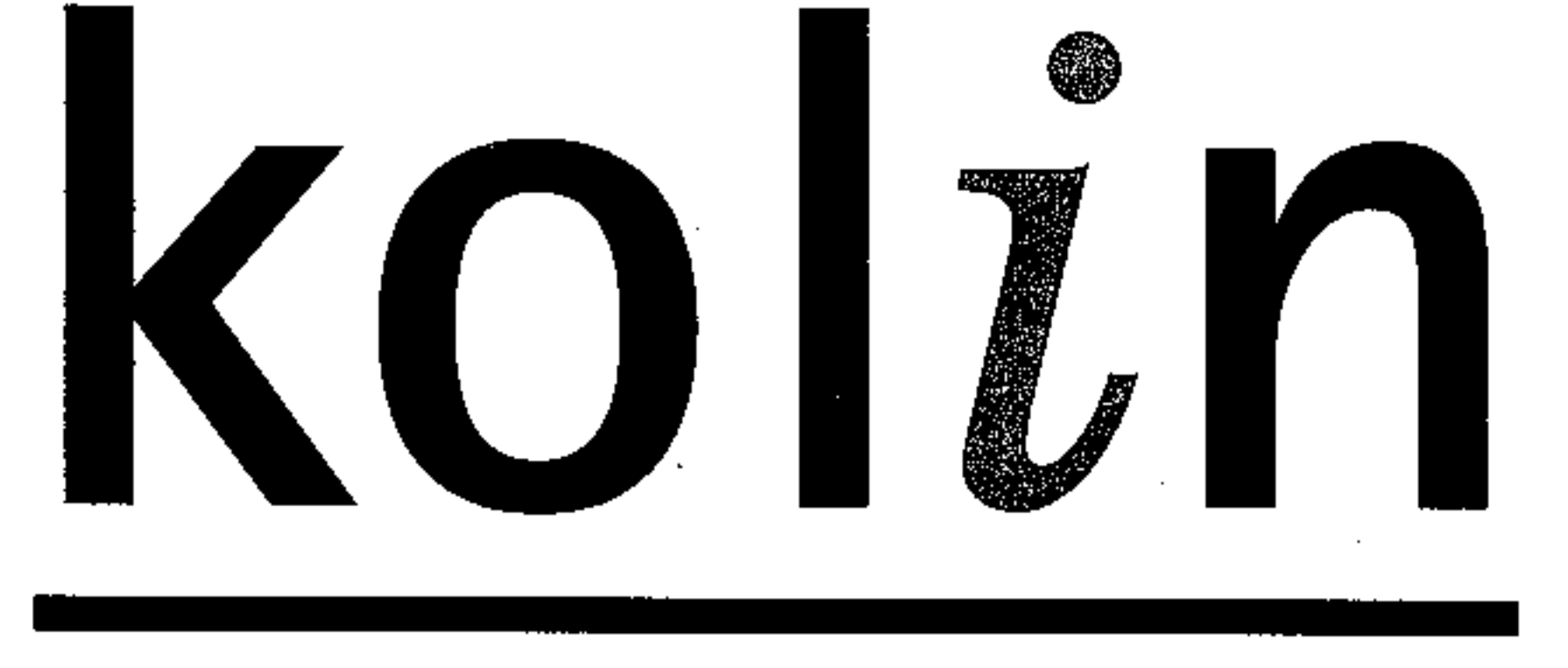

# 歌林養生電鍋

**SH-117SB** SH-6SB

## 使用說明書

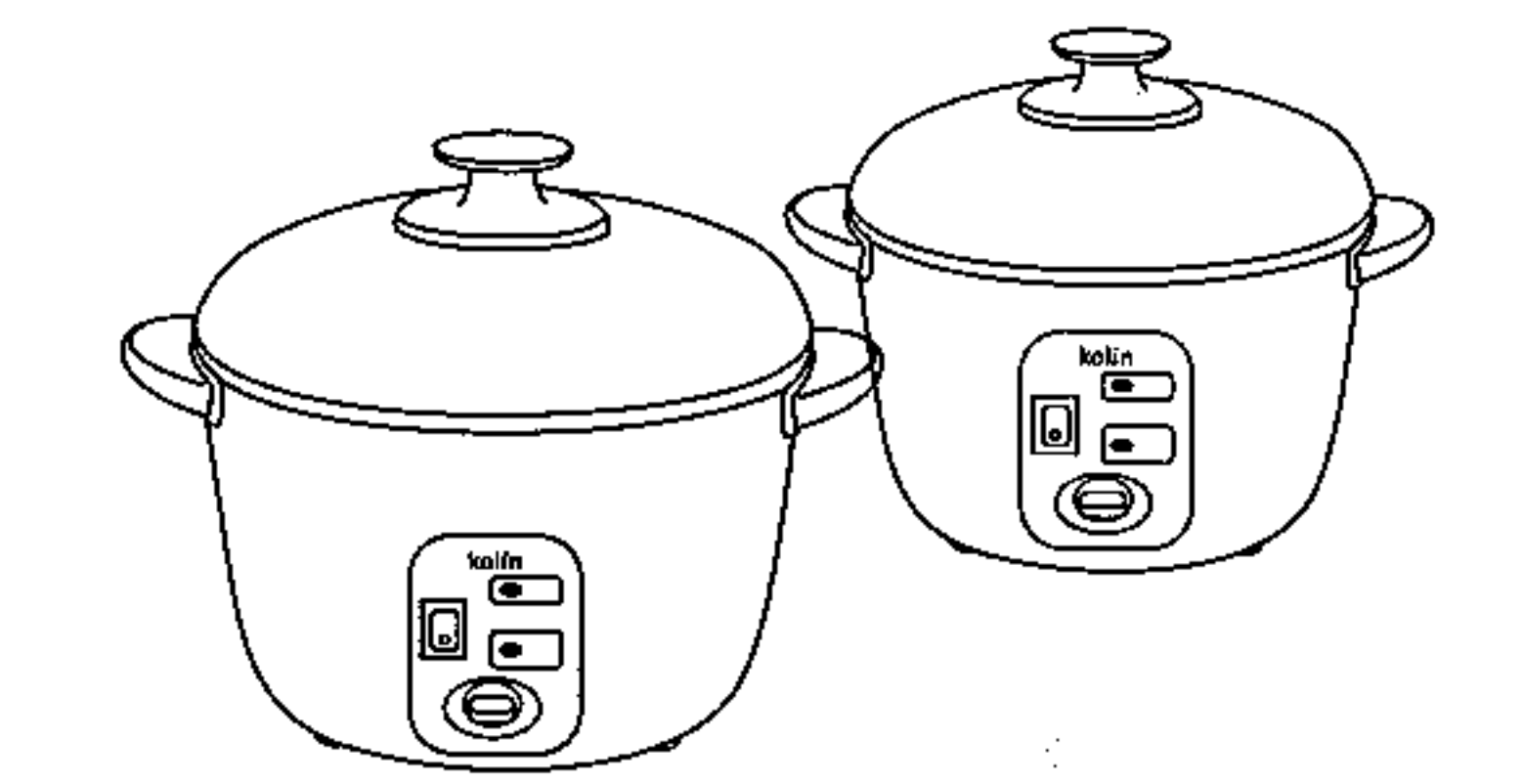

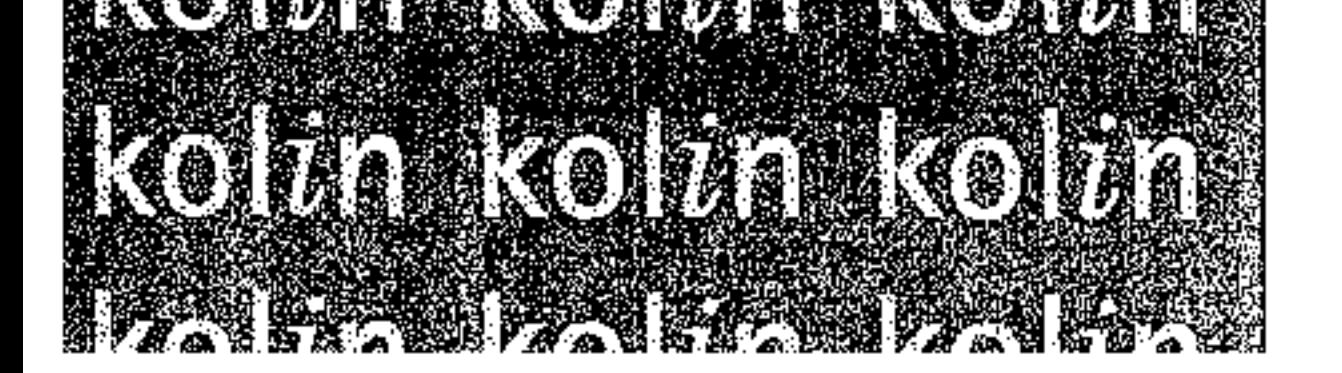

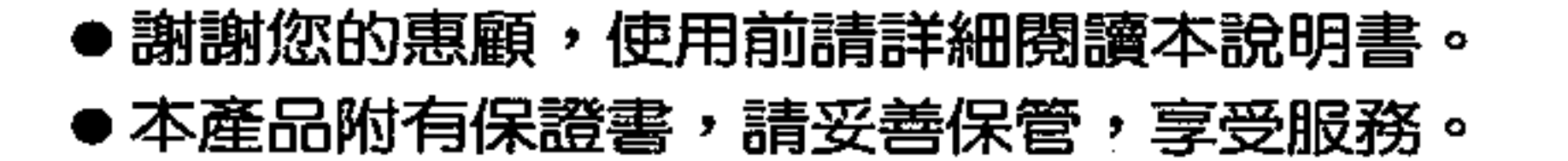

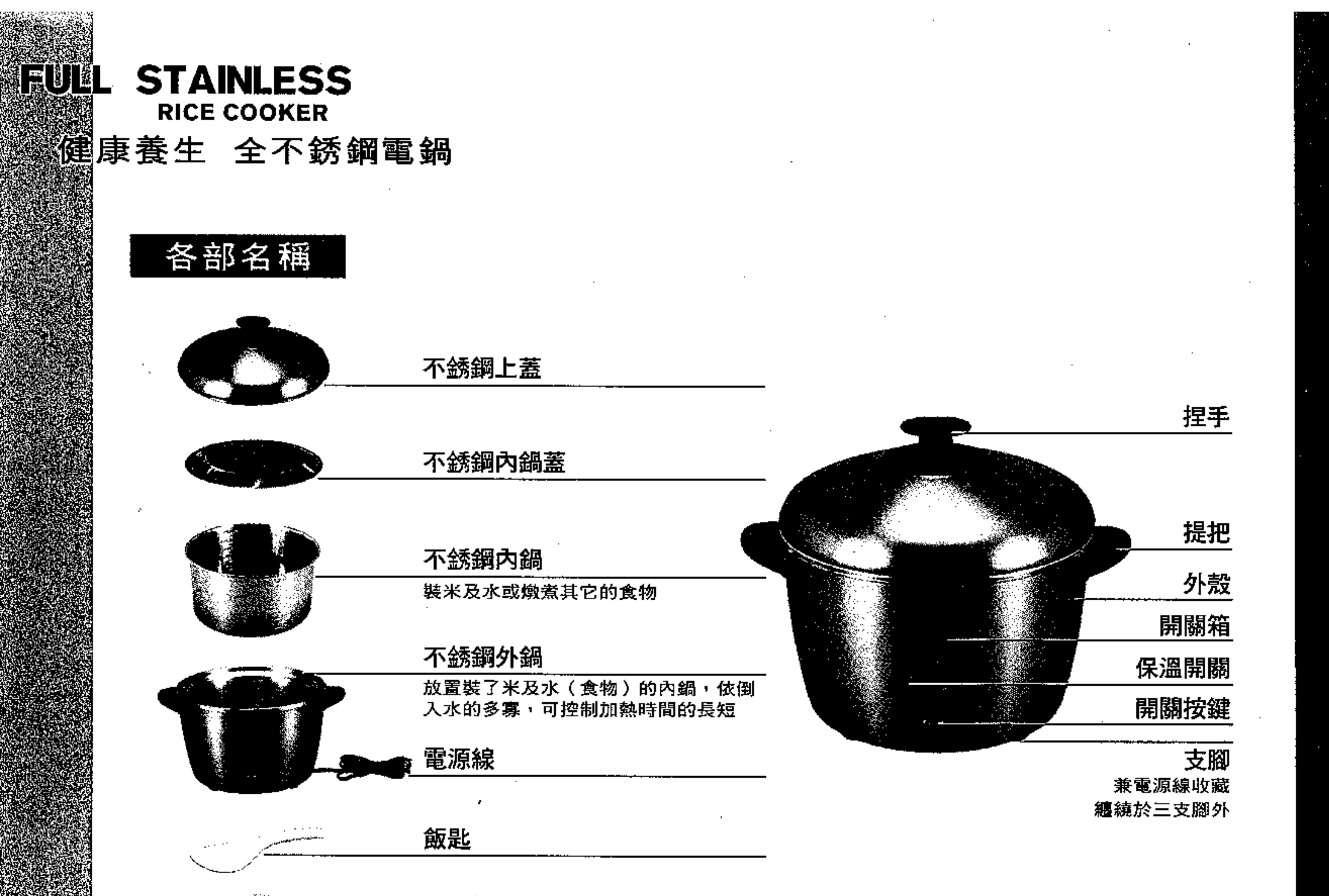

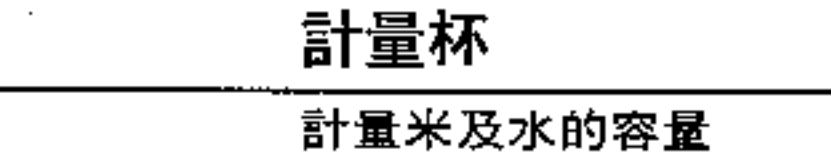

特點

- 1. 全國第一台健康養生全不銹鋼多功能電鍋,外殼、外鍋、內鍋、上蓋等全部使用不銹鋼 材質,潔淨亮麗,預防老年癡呆症。
- 2. 首創接觸到食物的容器全部使用不銹鋼材質,不氧化、不變黑、不釋毒素,是烹煮有機 健康食材或燉補品時,最好的烹調器材。煮出來的食物絕對健康無污染,迎合健康新潮 流。
- 3. 多國專利的高科技技術:不銹鋼外鍋配合高週波異材黏結技術,一體成型導熱性特佳, 省電18%,每煮5次省一次電費。
- 4. 利用蒸氣立體加熱煮飯、燉食,米粒、食物受熱均匀,不破壞食物元素結構,營養完整 保存,煮熟的米飯Q甜,食物香甜好吃;「蒸」的有一套。
- 5. 一鍋多用途,除了煮飯外還可煮稀飯、燉補、滷肉,蒸食,一鍋在手美味到口。
- 6. 原裝進口磁式溫控開關,溫控準確,免調整。

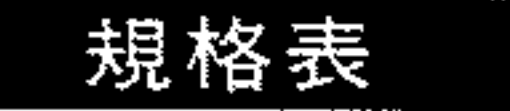

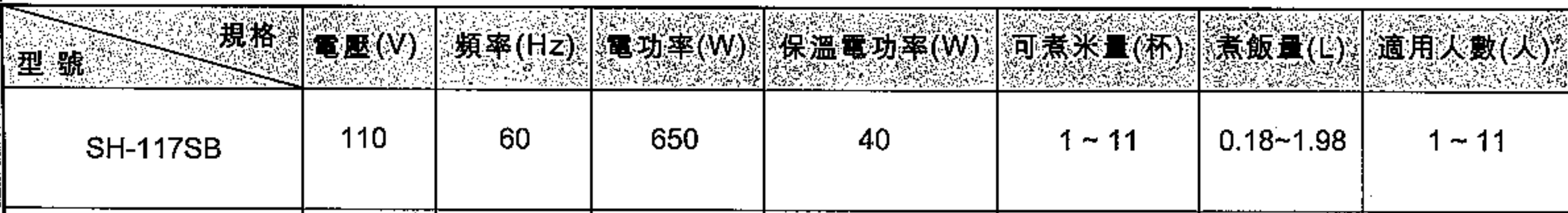

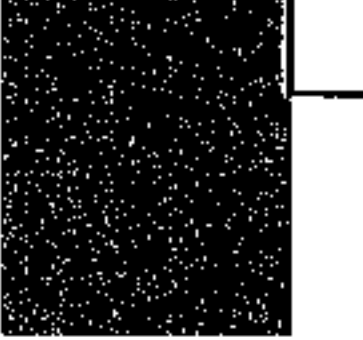

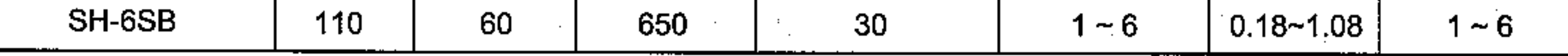

 $\bullet$ 

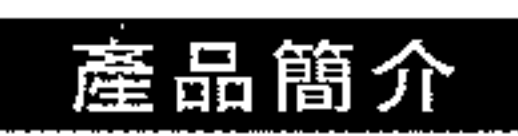

傳統電鍋由於具有煮飯、熬粥及蒸、煮、燉、滷等的多功能使用,而成為家家必備的 家庭電器。加熱方式採用隔水加熱,利用高熱的蒸氣滲透至食物內部加熱,讓食物在烹煮 過程中部翻滾,因而保持食物的原味,而且營養不流失,因此傳統電鍋可說是烹煮健康食 物最好的炊具。

但舊式的電鍋其接觸到食物的配件如內鍋等都是鋁材質,經多次使用後易出現斑駁的 黑點,這是食物中的酸、鹼、鹽等物質經過高溫或長時間放置,所產生的溶解現象,在不 知不覺中將造成人體慢性鋁中毒,鋁中毒不易察覺,長期下來會傷害神經系統,引起老人 癡呆症。

歌林有鑒於此,特別開發出不銹鋼極品電鍋,將接觸到食物的配件及內鍋均採用不銹 鋼材質,由於不銹鋼質地緊密無細孔,雜質不會附著於內鍋中,也不會釋放出毒素,讓您 不只吃到美味也能吃出健康,歌林不銹鋼極品電鍋可說是第一次電鍋的健康革命。

由於開發更好產品的理念使歌林精益求精、再接再厲,突破技術瓶頸,將電鍋的鋁 合金外鍋也改為不銹鋼材質,成功開發出全國第一台的全不銹鋼健康養生電鍋,完成第 二次的電鍋健康革命。

由於不銹鋼材質具有光亮、潔淨、緊密無孔性的特性,除了提供更乾淨無毒性的環境 來作各種烹煮外,更適合做「有機食材」的料理炊具,由於健康長壽是人類共同追求的目 標,因此在食用噴灑農藥的蔬菜、米食,而產生許多疾病後,人們開始回歸自然,以無污 染的土壤加上天然有機肥料栽培各種環保健康的「有機食材」在烹煮時配合歌林不銹鋼健 康養生電鍋,可說是相得益彰,為健康加分,將帶給使用者更健康而長壽的生活。

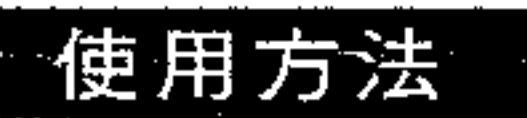

#### 一・ 煮飯(以煮6人份飯量爲例)

1. 請使用計量杯量取6杯米,放進內鍋,仔細淘洗清潔。

2. 在有米的内鍋中加水加到内鍋水位刻劃 〝 6 ″的位置(內鍋加水量請參見下表)。

3. 以計量杯一杯的水倒進外鍋(外鍋加水量請參見下表)。

4. 將內鍋置於外鍋中央位置。

5. 蓋上不銹鋼上蓋,並把電源線插頭插進插座。

6. 按下開關按鍵,煮飯指示燈亮,開始煮飯。

7. 飯煮熟後開關自動跳上,保溫指示燈亮,進入保溫狀態(保溫開關置於〝保溫〞的位置時)

8. 此時請不要立即打開上蓋,讓其利用餘熱繼續燜煮15分鐘,飯會更香甜可口。食用前請將 飯稍加攪拌,味道會更好。

9. 若不需要保温時,請把保溫開關置於〝關〞的位置,不用拔插頭。

#### 《煮飯時米和水的份量關係表》

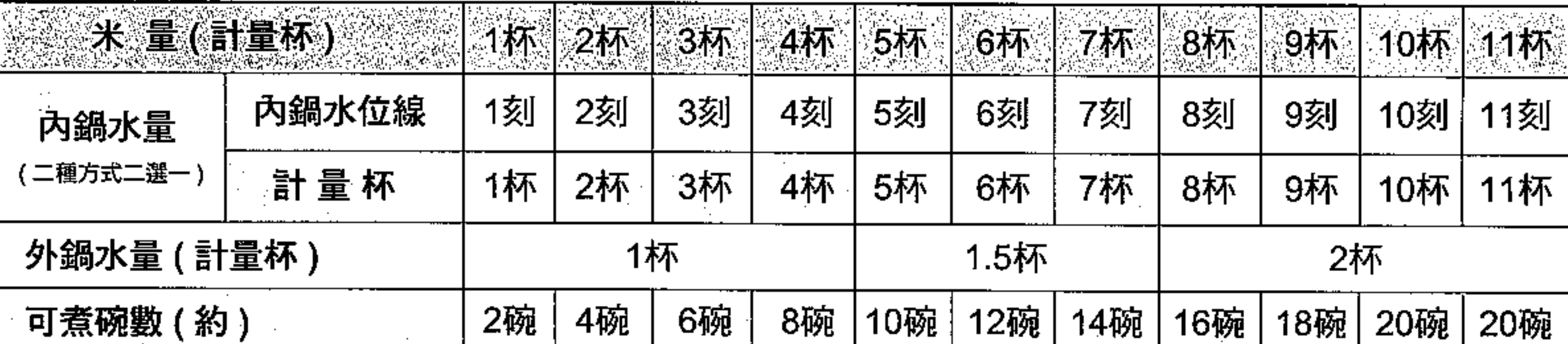

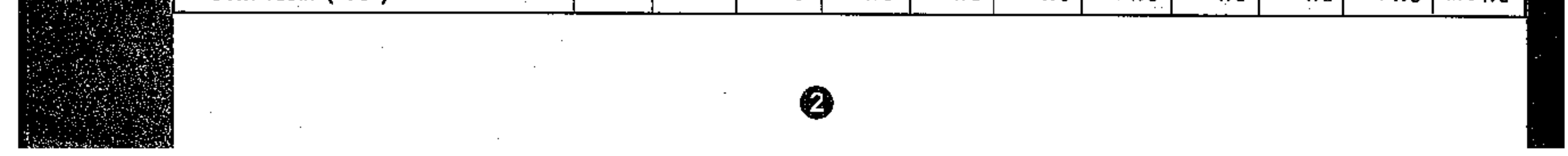

- 註:1. 本表以煮蓬萊米的情形為標準,若煮油飯及糯米時,宜酌量減少內鍋水量。
	- 2. 内鍋的水量放置有兩種選擇,依內鍋水位線放置或依計量杯放置(即一杯米加一杯水) 皆可。
	- 3. 喜歡吃較硬或煮糯米時內鍋可少加水,喜歡吃較軟或煮胚芽米、再來米、糙米時內鍋可 酌量增加水。若煮出的飯覺得太軟含水較多內鍋可酌量少放水,米心較硬,外鍋 可以酌量多加水,延長烹煮的時間,開關跳起,不要開蓋繼續爛煮15分鐘, 食用前將飯上下攪拌均勻,飯更香 Q。
- ◎ 外鍋的水量多寡控制煮飯及燉煮的時間長短,可視需要酌量多加水,勿低於表列之 外鍋水量。

#### 使用方法

#### 二・ 煮稀飯

- 1. 煮3杯米的稀飯,內鍋倒入12杯計量杯的水(米量的4倍),外鍋倒入1杯計量杯的水,然後 按下開關即可自動煮成稀飯。
- 2. 開關跳上後利用餘溫再燜煮15分鐘,稀飯會更均勻好吃。

#### 《煮稀飯時米和水的份量關係表》

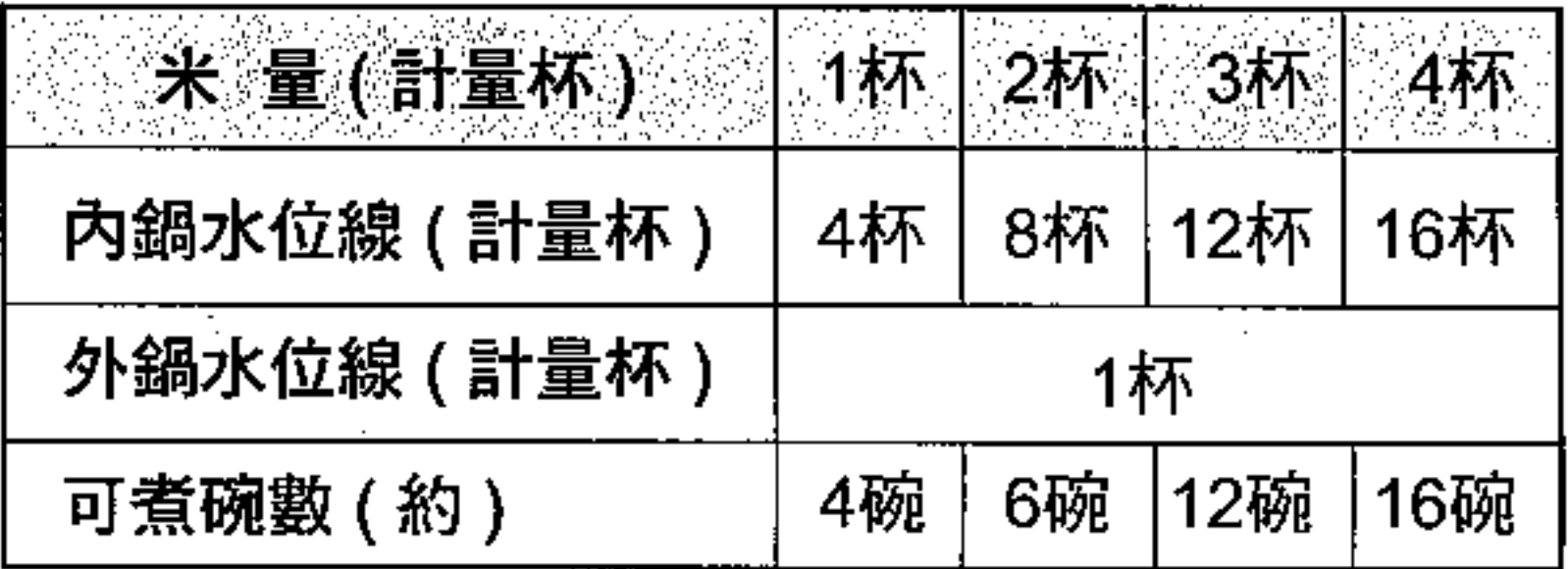

註:1. 內鍋水位可依個人對稀飯濃、稀需求而酌量增減,但勿超過第10刻劃,以避免米漿溢出 ,造成開關不跳之情況。

2. 食用前稍加攪拌會使稀飯更加均匀黏稠好吃。

3. 燉補時,請在外鍋上面(內鍋底部),放置三個零錢(銅板)成三角形,以避免內鍋裡 面的水溢出,造成開關不跳之情況。

#### 三・《蒸食燉煮水量之放法》

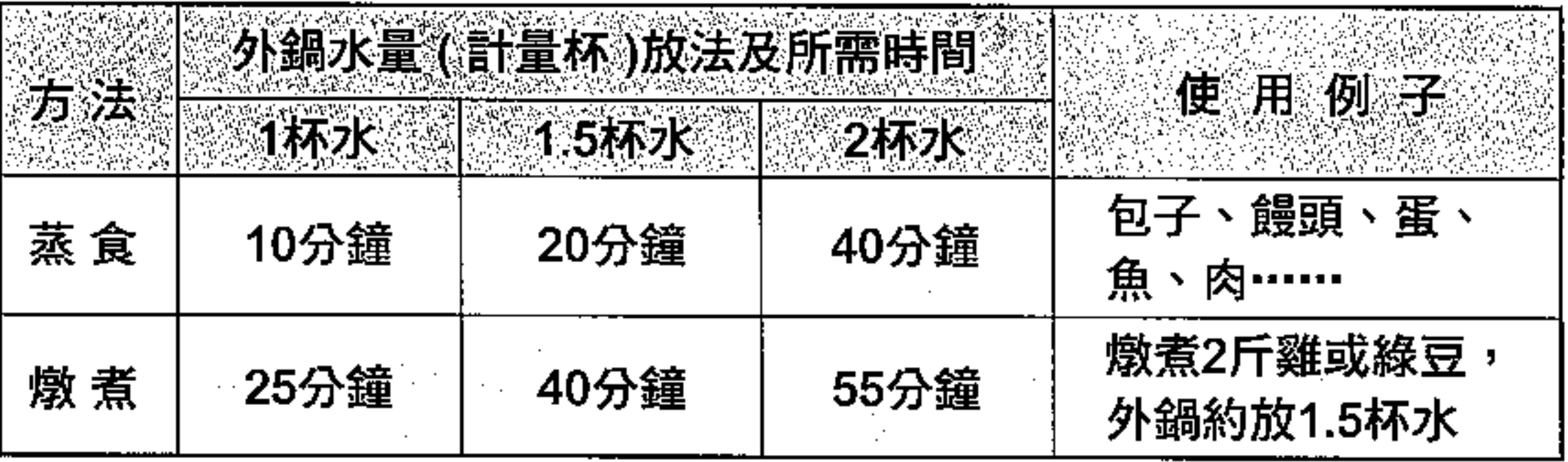

- 註:1. 可根據烹煮食物種類及個人之喜好,酌量增加或減少外鍋水量,來調整蒸、燉煮時間的 長短(外鍋水量多,則燉煮時間長)。表列時間僅供參考,會因食物熟度不同而有所差 異。
	- 2. 不易熟透的食物,可於開關跳開後,稍待10分鐘,在加適量的水於外鍋,按下 開關鍵,做第二階段燉煮,即能將食物煮熟透。

❸

3. 燉煮湯料食物時,內鍋水量請勿超過10刻劃。

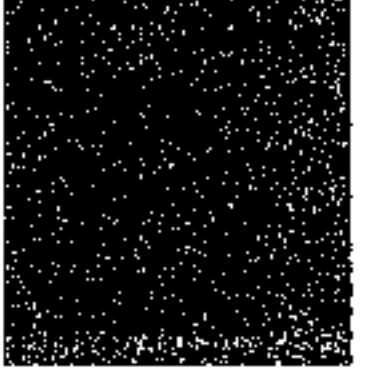

#### 如何煮出香Q的米飯及美味的電鍋菜

- 1. 第一次使用本電鍋煮飯、煮稀飯或燉主食物時,請依說明書中所列內、外鍋水量的放法 來烹煮。於食用後,再依個人對米飯軟硬或食物熟度的喜好,增減以後烹煮時內、外鍋 的水量。
- 2. 米洗好後,最好先浸泡30分鐘,更能煮出香Q晶瑩剔透的米飯。(舊米、長米、胚芽米 、糙米、再來米等最好先浸泡再煮 )。
- 3. 煮飯時,加入一小匙精鹽於米粒中,更能煮出香Q甜美的白飯。飯煮熟後,不要打開鍋` 蓋,利用餘熱繼續燜煮15分鐘,飯會更好吃。食用前不論是乾飯或稀飯,請務必以飯匙 上下、左右攪拌一下,使飯含水率均一。您吃到的絕對是一鍋香甜好吃的飯。
- 4. 本電鍋使用隔水蒸氣加熱方式,因此外鍋的水量決定燉煮時間的長短,若水量不足會縮 短加熱時間,而使煮的飯或食物不熟。建議煮飯或燉煮食物時,外鍋的水量請依說明書 所列水量放置。若燉煮較不易熟的食物,可適量增加外鍋的水量,以延長燉煮時間,水 量配合的好,您也能煮出一鍋好飯菜哦!
- 5. 吃剩的飯除了使用保溫裝置來保溫外。您也可以不保溫,在食用前,外鍋倒入半杯計量 杯左右的水,按下煮飯開關蒸一下,約10~15分鐘後,又能吃到熱騰騰、香噴噴的飯了 。但請記著,蒸飯前請先將飯攤勻,可使飯蒸的更透徹。

#### 不銹鋼附件的使用及保養

1. 第一次使用前請以軟布沾清潔劑將內鍋、上蓋清洗乾淨,外殼及外鍋則以軟布擦拭乾淨

即可。

- 2. 本電鍋使用亮麗無毒性的不銹鋼外殼、外鍋、內鍋、上蓋,煮出來的食物絕對健康無污 染迎合健康新潮流。内在雖好,但亮麗的外殼、上蓋、外鍋、內鍋等附件如果沾上手印 、油漬、污垢怎麽辦?提供您一個小祕訣,只要在不銹鋼的外殼、上蓋、外鍋、內鍋等 附件表面以抹布沾一些清潔劑,稍加擦拭一下,即能亮麗如昔。但較厚的油漬、污垢須 先用不銹鋼專用亮光劑或去污粉以軟布擦拭消除,再用洗潔精擦拭,即能回復不銹鋼之 光彩。(清理不銹鋼外殼、上蓋表面時,請勿使用去漬油、甲苯等化學溶劑或 尖銳的菜瓜布、鎉翩,以防損傷表面;請以抹布沾中性洗潔精清理。)
- 3. 由於水中含有石灰質或金屬雜質,使用後不銹鋼外鍋、內鍋表面會有水垢或結晶沉澱等 現象,此時請倒入1~2大匙的醋,加熱至水滾,待其冷卻後,以軟布擦拭,即可使不銹 鋼內鍋表面光亮如昔。
- 4. 不銹鋼外鍋、內鍋使用後表面若產生彩虹斑紋,此為金屬因加熱而變色的正常現象,請 安心使用。

#### 注意事項

- 1. 請利用壁上專用電源插座以確保用電安全,電源線有破損時要换新,以保安全。
- 2. 要經常清洗內鍋、外鍋底部的米粒或雜物,不銹鋼外鍋也要時常保持清潔,請用 布沾水清洗後擦乾;但不可將電鍋浸入水中清洗,以防漏電。
- 3. 乾飯保溫不宜超過4小時,稀飯儘量不要長時間保溫以免變糊。
- 4. 使用後外鍋、內鍋會因水質含有石灰質或其他礦物質而產生白色或其他顏色附著 物,請以軟布沾水擦拭消除。

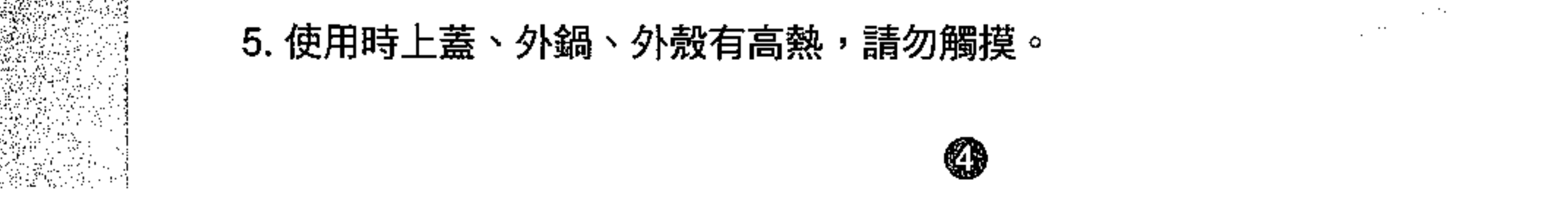

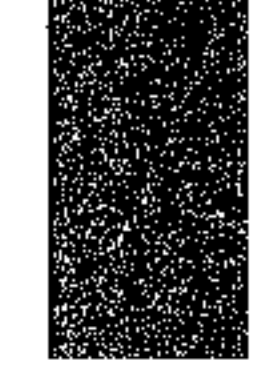

#### **自然在新原始生物方数式**

1. 萬一本產品發生異常時,請關掉電源,再將電源線插頭拔掉。

2. 假如内部機件發生故障時,請送至本公司各地服務站,本公司將提供熱誠之售後服務。

3. 若電源線損壞時,必須由製造廠或其服務處或具有類似資格的人員更換以避免危險。

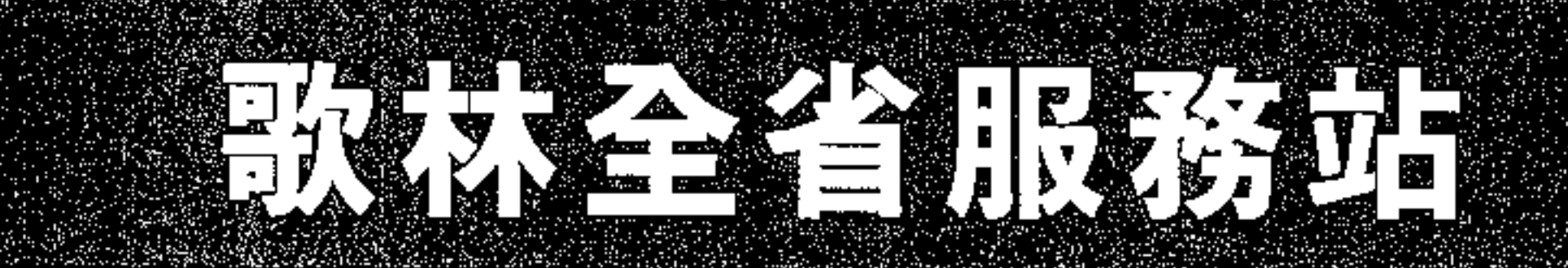

### 歌林對顧客服務的承諾永遠不變、若需維修時 請駕臨歌林關係企業:瑞林科技股份有限公司

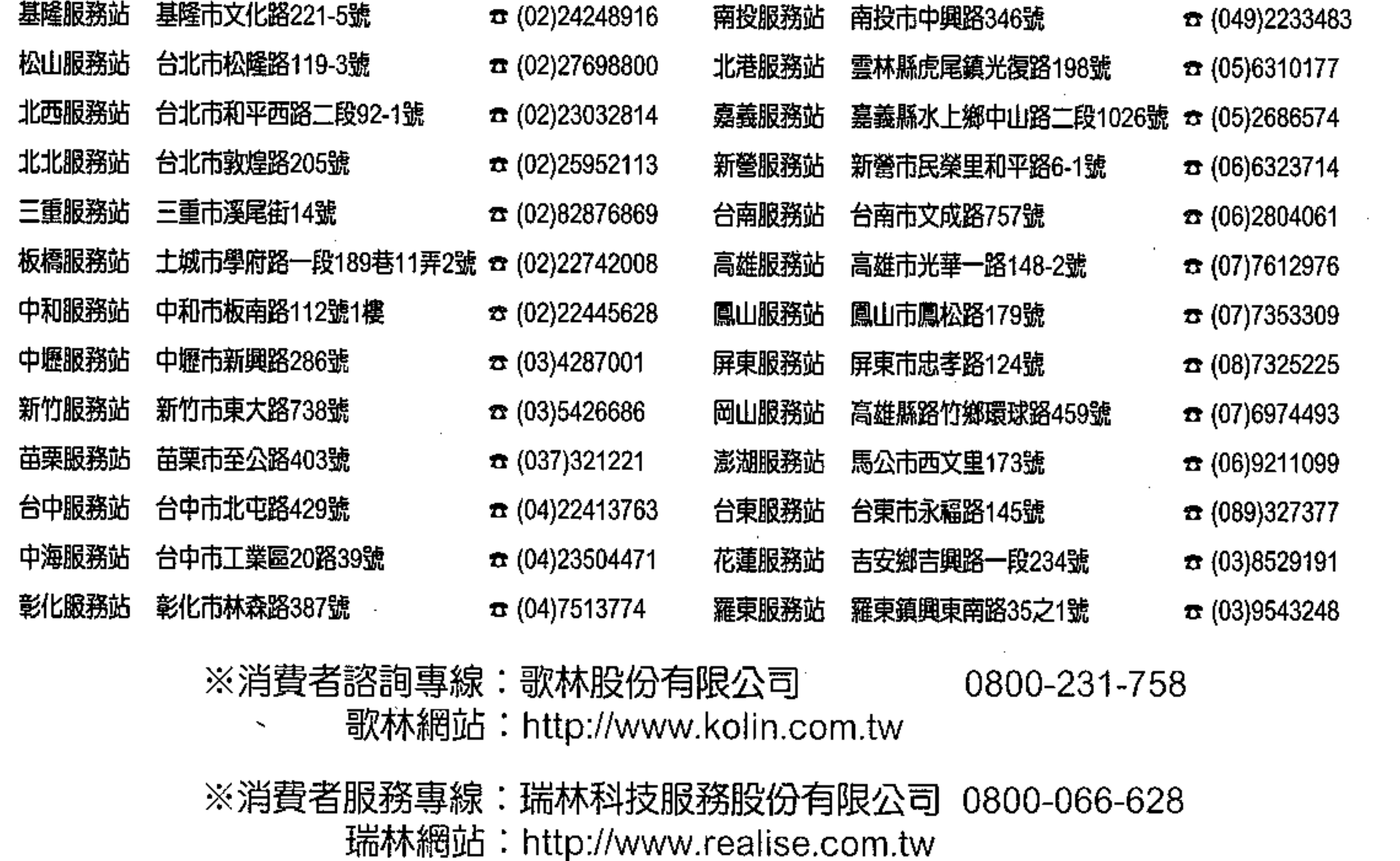

敬告歌林產品愛用者:

- ・本公司關係企業所屬全省服務站的地址、電話,時有變更或遷移,請恕本公司無法 周全告知。
- ・為了保障您的權益,若需維修時,請您先查詢下列電話為禱。

台北(02)8287-6277 台中(04)2359-3064 高雄(07)697-2417 花東區(03)852-9191

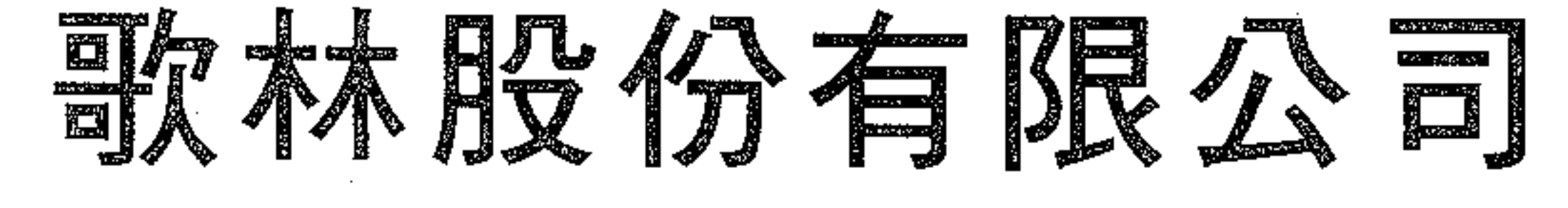

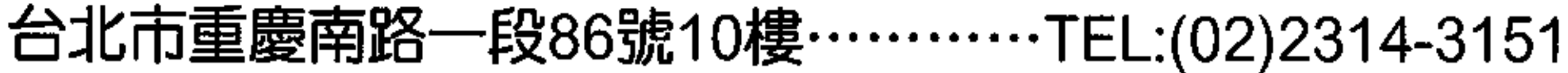

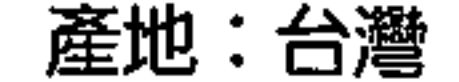